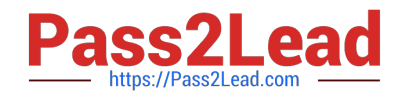

# **C\_TSCM52\_66Q&As**

SAP Certified Application Associate - Procurement with SAP ERP 6.0 EHP6

## **Pass SAP C\_TSCM52\_66 Exam with 100% Guarantee**

Free Download Real Questions & Answers **PDF** and **VCE** file from:

**https://www.pass2lead.com/c\_tscm52\_66.html**

### 100% Passing Guarantee 100% Money Back Assurance

Following Questions and Answers are all new published by SAP Official Exam Center

**Colonization** Download After Purchase

- **@ 100% Money Back Guarantee**
- **63 365 Days Free Update**
- 800,000+ Satisfied Customers

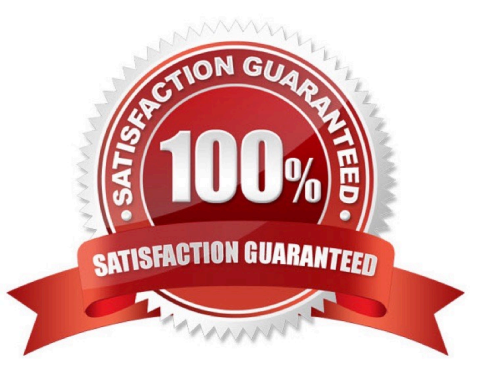

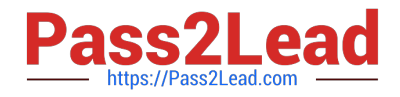

#### **QUESTION 1**

What are the options to post inventory differences depending on the processing status of the physical inventory transaction? (Choose three)

A. You only have to create a physical inventory document with reference to the count and post the differences in one step if the count has already been posted.

B. You have to initiate a recount for zero counts before you can post the differences if a physical inventory document has already been created, and the count has already been posted.

C. You only post the differences since the physical inventory document has already been created and the count has already been posted.

D. You create a physical inventory document, enter the count, and post the differences in one step.

E. You enter the count and post the differences in one step if a physical inventory document has been created.

#### Correct Answer: CDE

#### **QUESTION 2**

During net requirements calculation of a material planned with reorder point planning, the warehouse stock available for MRP is the sum of the plant stock and the on-order stock. Which documents belong to the on-order stock? (Choose three)

- A. Purchase orders
- B. Material forecast
- C. Sales orders
- D. Firm planned orders
- E. Fixed purchase requisitions

Correct Answer: ADE

#### **QUESTION 3**

Which fields can you include in the check for duplicate invoices in Customizing for Logistics Invoice Verification? (Choose three)

- A. Invoice date
- B. Tax amount
- C. Company code

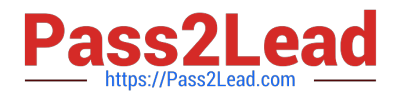

- D. Reference
- E. Posting date

Correct Answer: ACD

#### **QUESTION 4**

For which of the following goods issues in the standard SAP system is consumption NOT updated in the material master?

- A. Goods issue for sales order
- B. Goods issue to cost center
- C. Goods issue for scrapping
- D. Goods issue for order

Correct Answer: C

#### **QUESTION 5**

Occasionally a vendor delivers goods without a purchase order. You want the system to create a purchase order for such deliveries automatically when a goods receipt is posted.

What are the prerequisites for this scenario? (Choose two)

A. Automatic purchase order creation must be allowed for the movement type with which you post the goods receipt.

B. Automatic purchase order creation must be allowed for the plant and storage location to which you post the goods receipt.

C. A standard purchasing organization must be assigned to the plant to which you post the goods receipt.

D. A reference purchasing organization must be assigned to the plant to which you post the goods receipt.

Correct Answer: AC

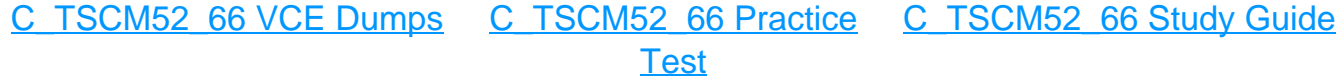